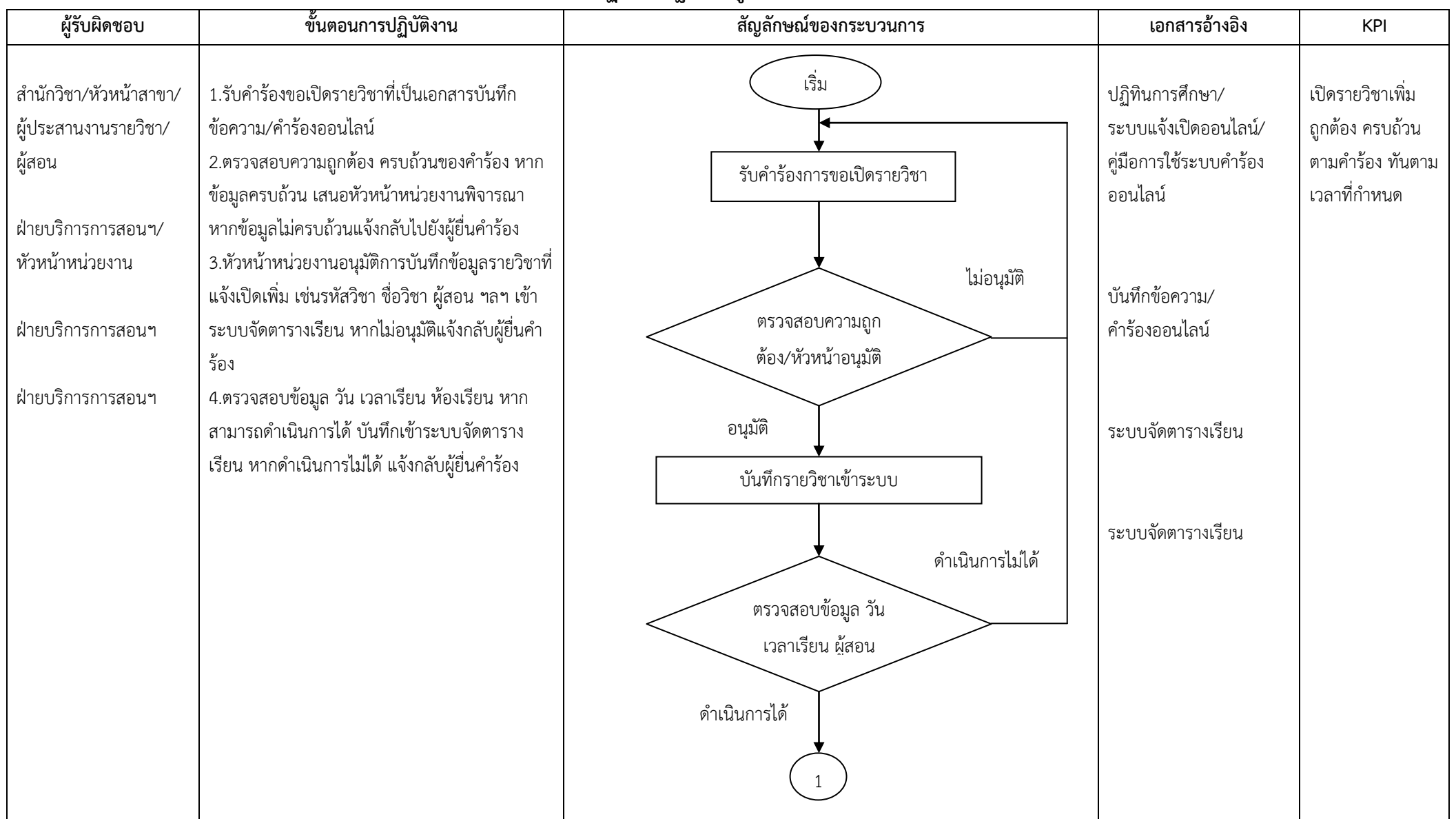

## **ขั้นตอนการปฏิบัติงานฐานข้อมูลงานเปิดรายวิชาเพิ่มเติม**

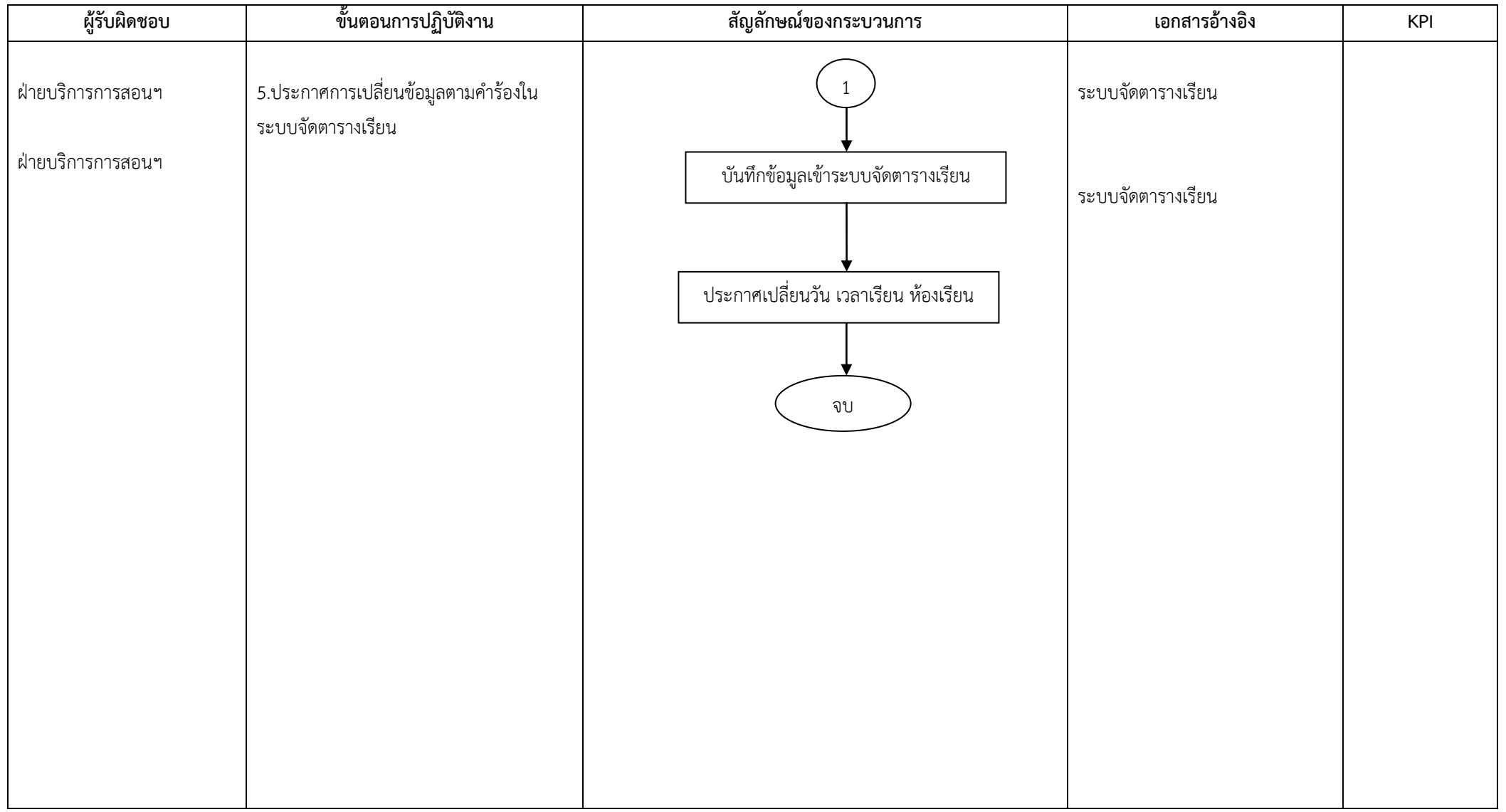